#### **Муниципальное бюджетное общеобразовательное учреждение «Солнечная средняя общеобразовательная школа № 1»**

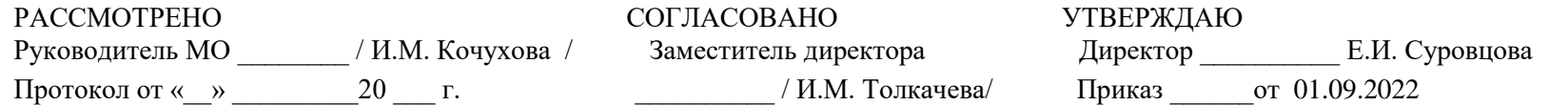

# **Рабочая программа курса внеурочной деятельности**

**«Виртуальная реальность»** 

(техническое направление)

**для обучающихся 10 класса**

 **(среднее основное образование)**

#### ДОКУМЕНТ ПОДПИСАН ЭЛЕКТРОННОЙ ПОДПИСЬЮ

Сертификат: 08D24E622A9317C63E946722D1B3383146602D89 Владелец: Суровцова Елена Ивановна Действителен: с 06.10.2021 до 06.01.2023

с.п. Солнечный 2022-2023 учебный год

# Планируемые результаты

По окончанию курса обучения учащиеся должны ЗНАТЬ:

- правила безопасной работы с компьютером и VR технологиями:
- основные компоненты работы с приложениями и оборудованием;
- основы работы с АРМ учащегося;
- основы проектной деятельности;
- основы работы с компьютерной средой, включающей в себя графический язык программирования;
- порядок создания проекта по выбранной теме

# **УМЕТЬ:**

- подготавливать и использовать АРМ учащегося;
- принимать или создавать учебную задачу, определять ее конечную цель;
- проводить подготовку работы VR очков;
- создавать маркер для смортфонов;
- корректировать маркер при необходимости.
- прогнозировать результаты работы;
- планировать ход выполнения задания, проекта;
- участвовать в работе проектной группы, организовывать работу группы;
- высказываться устно в виде сообщения или доклада.
- высказываться устно в виде рецензии на ответы других учащихся;
- самостоятельно решать технические задачи в процессе конструирования и моделирования проектов (планировать предстоящие  $\omega_{\rm{max}}$ действия, осуществлять самоконтроль, применять полученные знания, приемы и опыт конструирования).
- заданиях. При этом предусматривается как индивидуальная работа учащихся, так и работа в парах, малых исследовательских группах (до 3 учащихся), больших проектных группах (до 5 учащихся)

# Содержание программы

Применение технологии виртуальной реальности на уроке позволяет решить все задачи современного урока.

Сделаем обзор образовательных мобильных приложений с технологией виртуальной реальности, которые можно использовать на современном уроке.

Многие VR-приложения основаны на простой демонстрации 3D-объектов, фото или видео, но даже это фундаментально меняет процесс познания. И уже существует немало VR-приложений, в которых пользователь может активно влиять на виртуальную реальность и преобразовывать её. Покажем несколько интересных VR-проектов, чтобы показать, чему школьник может научиться и что узнать с их помощью.

## *Путешествовать с Google Expeditions.*

Приложение Google Expeditions содержит сотни туров и объектов в виртуальной или дополненной реальности, с которыми можно отправиться на раскопки археологов, совершить экспедицию под водой, превратить класс в музей. Пока преподаватель рассказывает, например, об океане, ученики «погружаются» на дно океана и «плавают» рядом с акулами. Или, используя дополненную реальность, учитель может устроить извержение вулкана прямо в классе, рассмотрев и обсудив его вместе с учениками.

*Разобраться со сложными научными понятиями в MEL Chemistry VR.*

VR-уроки от Mel Science позволяют оказаться внутри химических реакций и увидеть своими глазами, что происходит с частицами веществ. Ученики могут взаимодействовать и экспериментировать с атомами и молекулами, а учитель контролирует ход VR-урока и видит прогресс каждого ученика. Мощная визуализация и эффект присутствия помогают понять суть химических явлений без бессмысленного зазубривания формул (рис. 8).

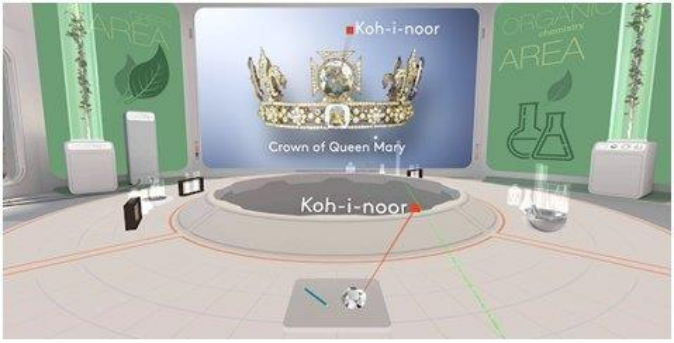

Рисунок 8. MEL Chemistry VR Уроки химии

## *Рисовать в Tilt Brush*

Это приложение позволяет рисовать в виртуальной реальности, где всё, что вы задумаете, возникает прямо из воздуха. Представляете, какой взрыв фантазии такие возможности вызовут у творческого школьника?

Даже если ребёнок не будет связывать свою дальнейшую жизнь с искусством, вполне вероятно, что к моменту, когда он будет получать профессиональное образование, проектирование в виртуальной реальности для многих специальностей станет обычным делом. К сожалению, VR-шлемы, необходимые для этой программы, всё ещё довольно дорогое оборудование (рис. 9).

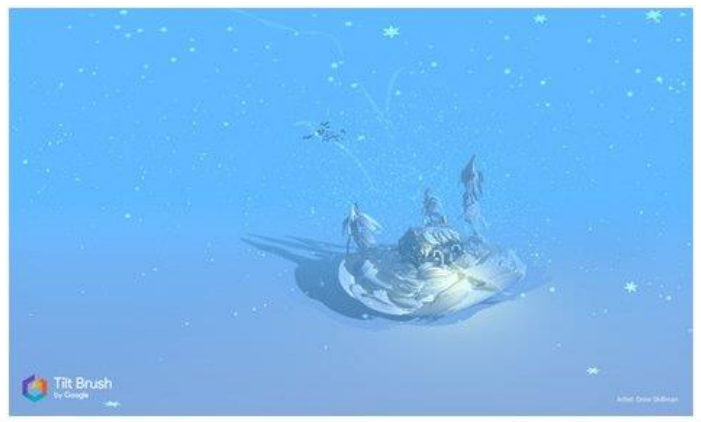

Рисунок 9. Tilt Brush

# *Узнать о строении организма в InMind и InCell*

Два очень красивых приложения, наглядно раскрывающих принципы работы мозга и клеток организма в виде игр. Анатомия вдохновляет разработчиков VR-приложений, и интересных решений в этой области можно найти немало. Мы остановились на этих двух, потому что, вопервых, это примеры российской разработки (их выпустила студия Nival VR), а во-вторых, они полностью бесплатны. Кстати, медицина одна из сфер, где VR-технологии уже сегодня заняли заметное место в науке, практике и профессиональном обучении (рис. 10, 11).

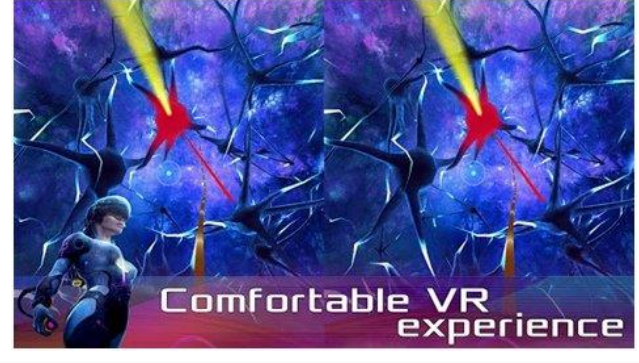

Рисунок 10. InMind VR (Cardboard)

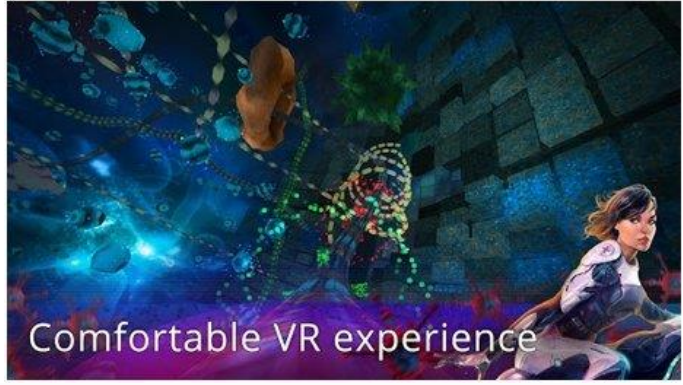

Рисунок 11. InCell VR (Cardboard)

*Совершить путешествие на луну в Apollo 11 VR*

Грёзы о космических путешествиях с развитием VR-технологий получили новый размах. Из VR-приложений о космосе (и вообще среди существующих образовательных VR-программ) особо выделяется Apollo 11 VR — известный и дорогой проект, рассказывающий историю первого полёта человека на Луну (рис. 12). К детальной реконструкции космического корабля и лунных ландшафтов добавлены архивные аудио- и видеоматериалы, также есть игровой элемент. Если дорогого VR-шлема нет, а изучать астрономию в виртуальной реальности хочется, то хороший вариант — Titans of Space.

# *Titans of Space VR*

Titans of Space VR - обучающее приложение, которое позволит вам принять участие в экскурсии по Солнечной системе. Трехмерные модели планет с детальной прорисовкой всех континентов и океанов, реалистичная анимация движения атмосферы Юпитера - одним словом такого вы не увидите даже в фантастических фильмах! Вдобавок к этому в течение всего полета нас будет сопровождать спокойная классическая музыка, усиливающая впечатление от увиденного.

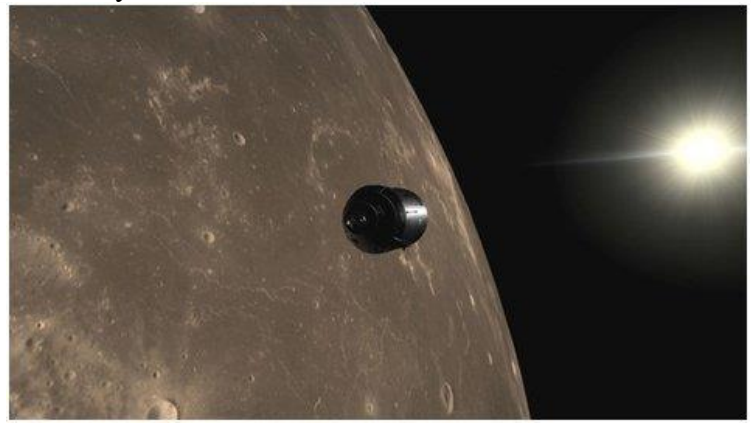

Рисунок 12. Apollo 11 VR

*Возможности использования технологии видео 360 в образовательном процессе*.

Видео 360 - это современная технология с огромными перспективами и многообещающим будущим. Благодаря особенностям подобной

панорамной съёмки, зрители могут быть не привязаны к ракурсу оператора. Это означает, что при просмотре, по своему усмотрению можно изменять ракурс просмотра, как угодно в любом направлении: в стороны, под ноги, в небо. Используя технологии VR для просмотра видео 360 можно достичь эффекта полного погружения в атмосферу происходящего и испытать яркие впечатления. Зрителю предоставляется возможность полностью прочувствовать себя, в роли участника каких-то событий на видео.

С помощью технологии видео 360 можно изучать географию, архитектуру городов, подводный мир или астрономию.

На уроках ученики могут участвовать в *экспедиции на Северный полюс*, побывать в фавеле Рио-де-Жанейро, или погрузиться на дно океана.

Технология видео 360, например, позволила «оживить» Жираффатитана (одного из самых высоких динозавров, когда-либо живших на планете!), оказаться среди звезд и рассмотреть поверхность Плутона, встретиться лицом к лицу с гориллами в Конго или поплавать с белыми акулами. Не оставляют технологию без внимания и наши музеи: здесь, например, можно посмотреть, как заводят знаменитые часы «Павлин» в Эрмитаже и т. д.

Данная программа допускает творческий, вариативный подход со стороны педагога в области возможной замены порядка разделов, введения дополнительного материала, разнообразия включаемых методик проведения занятий и выбора учебных ситуаций для проектной деятельности. Руководствуясь данной программой, педагог имеет возможность увеличить или уменьшить объем и степень технической сложности материала в зависимости от состава группы и конкретных условий работы.

# **Тематическое планирование**

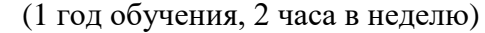

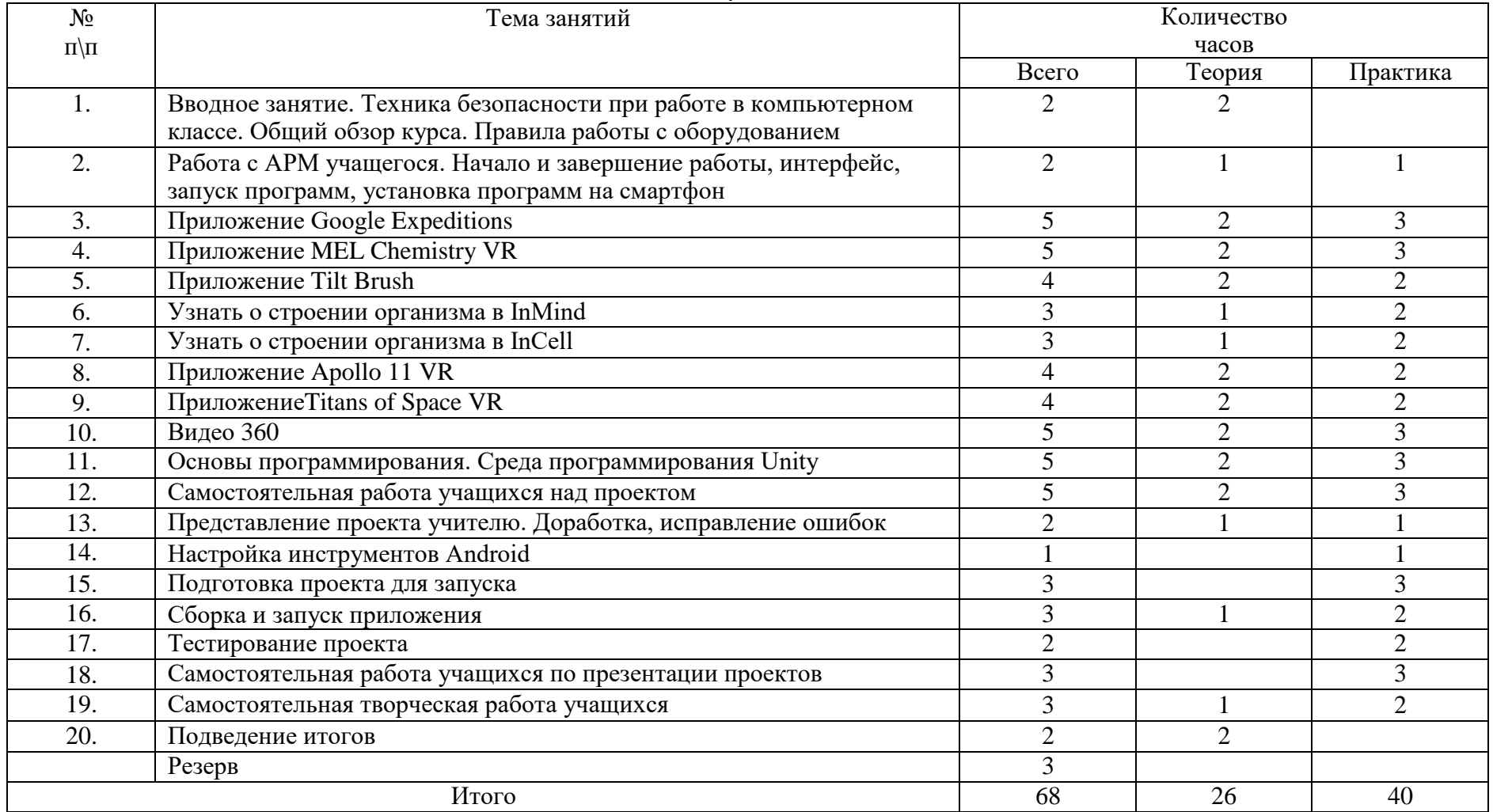

# Календарно-тематическое планирование

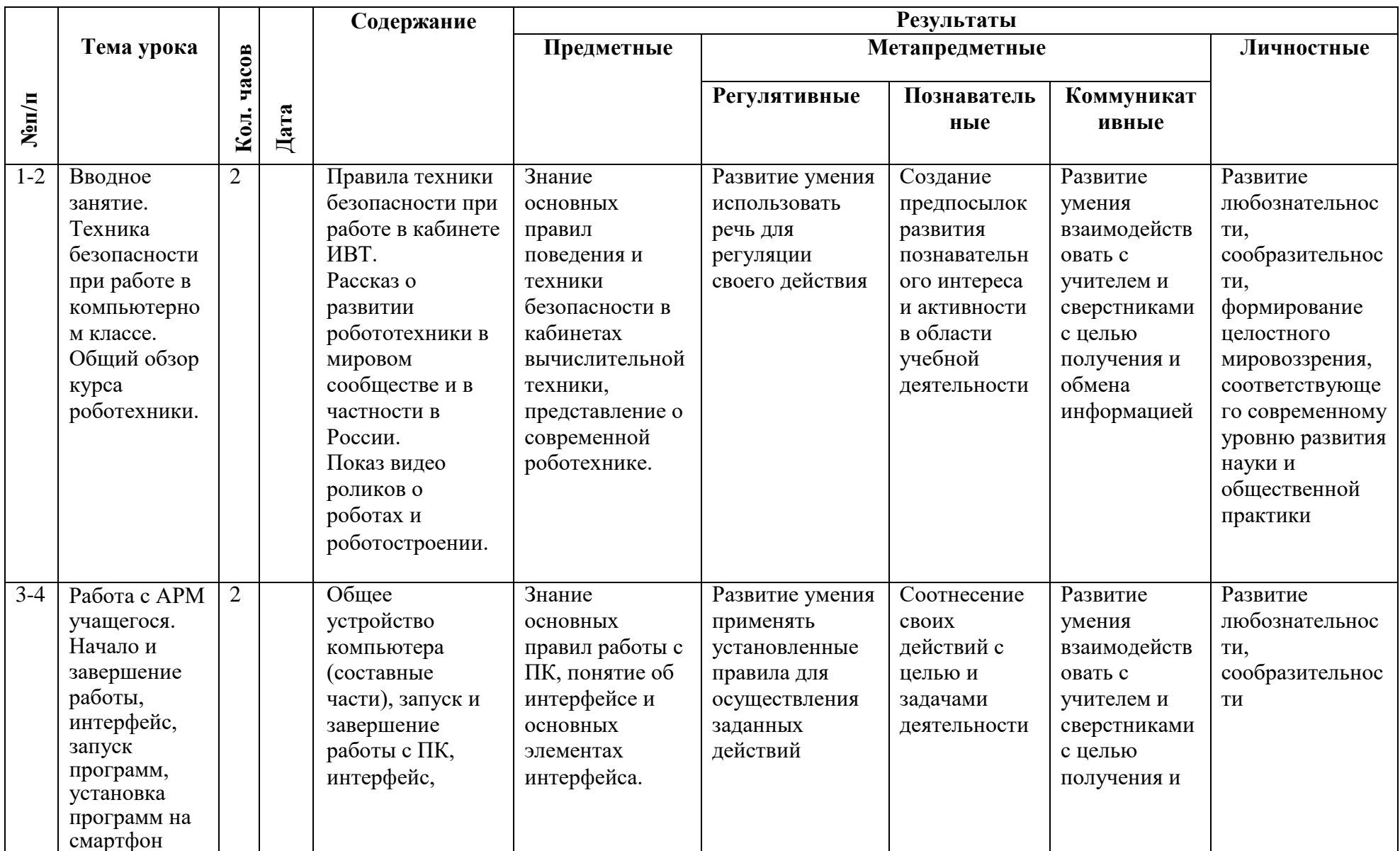

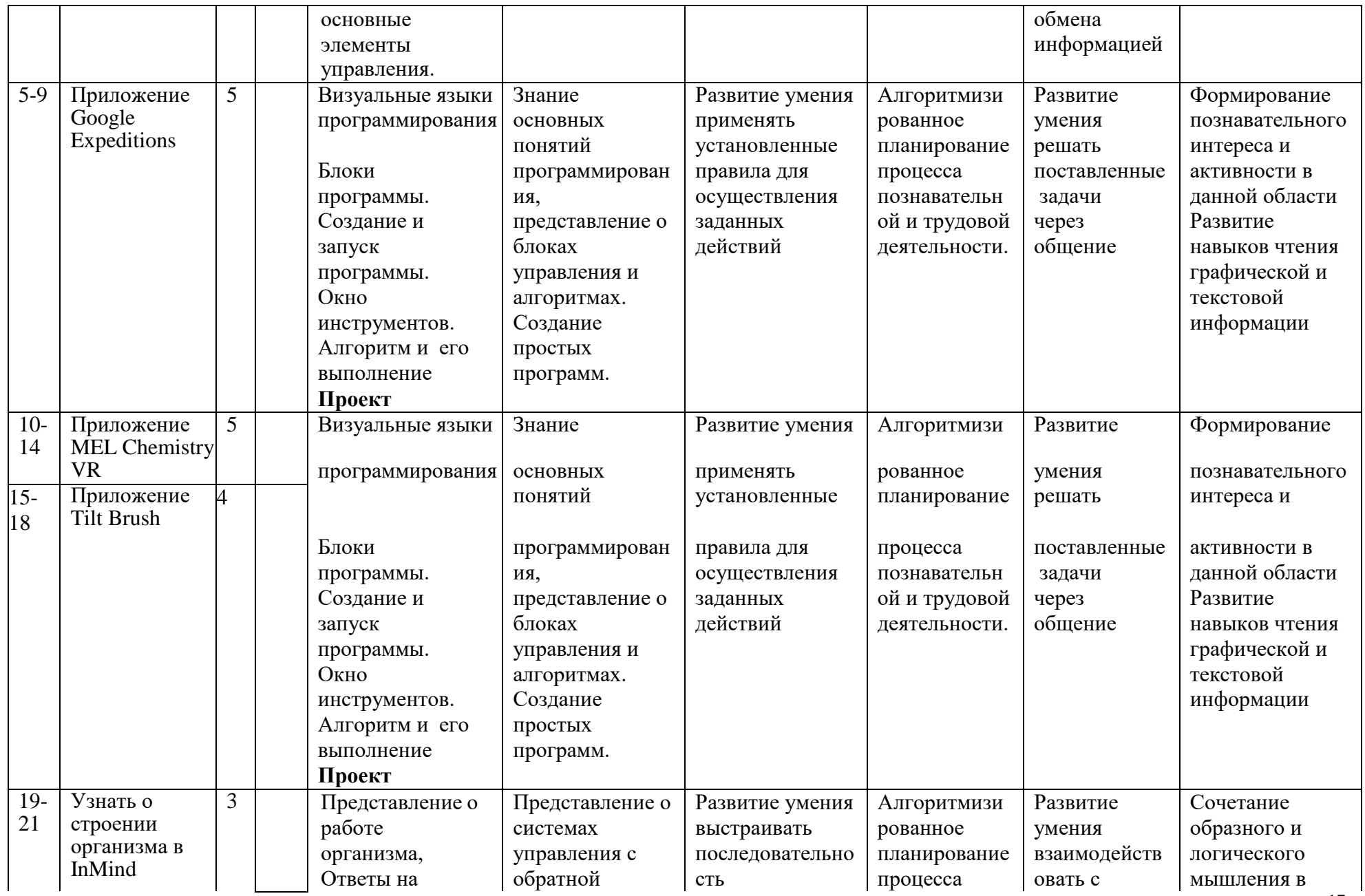

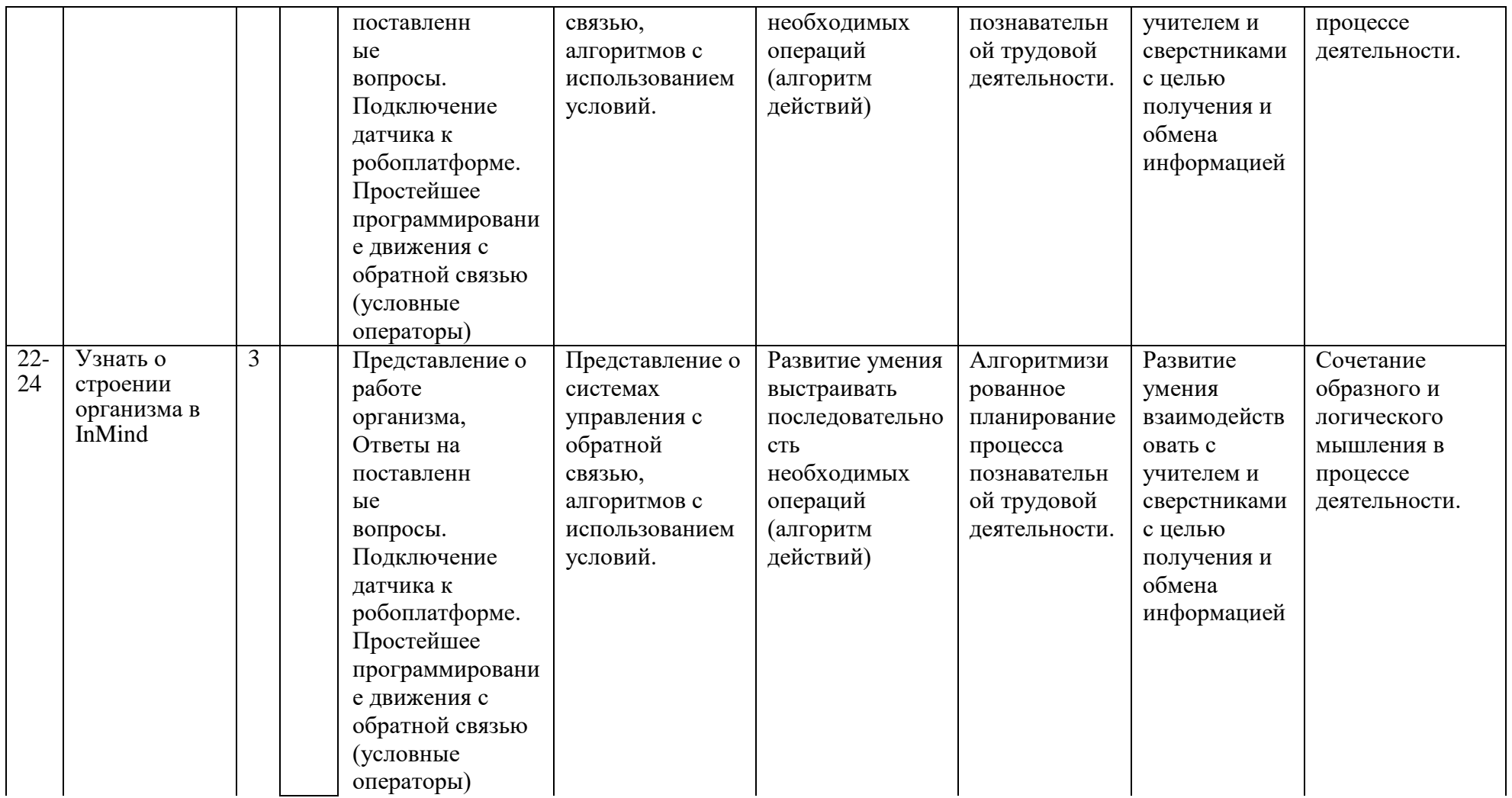

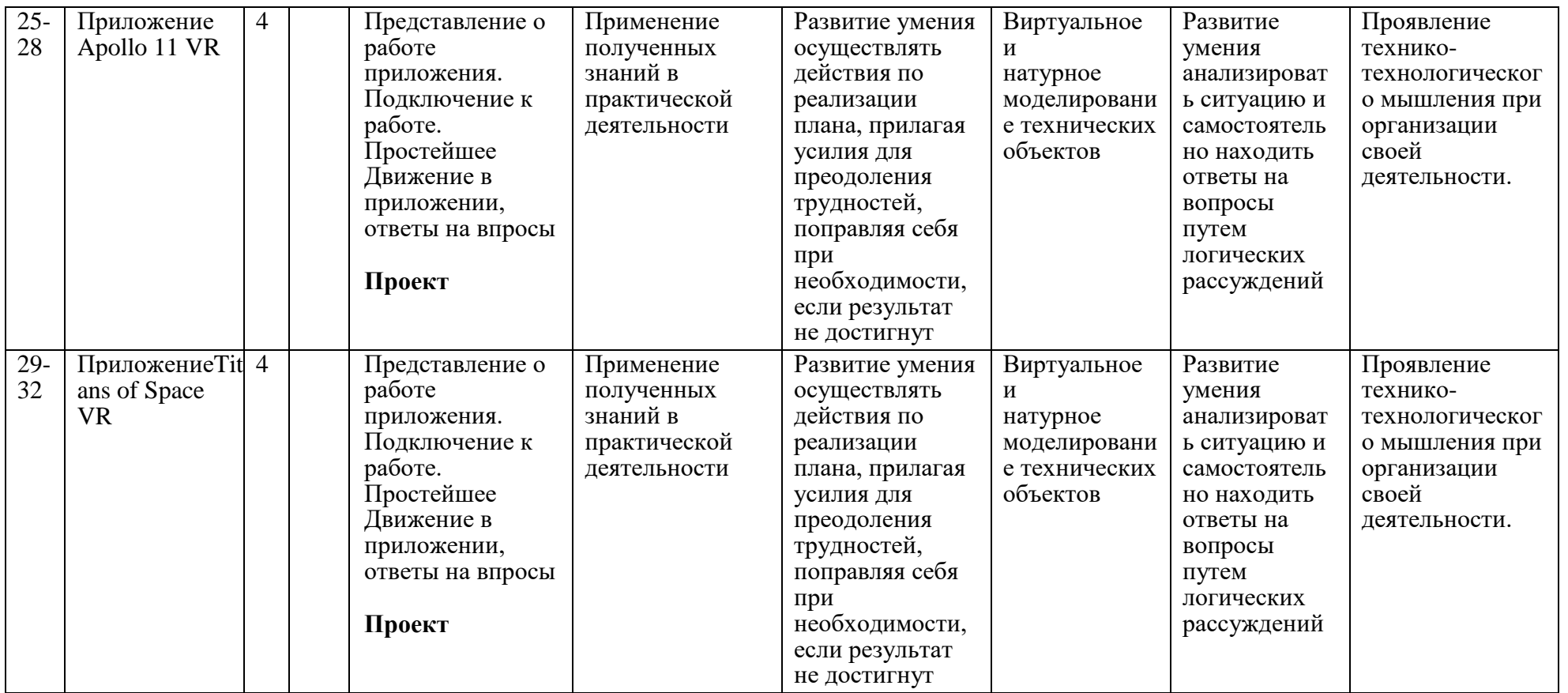

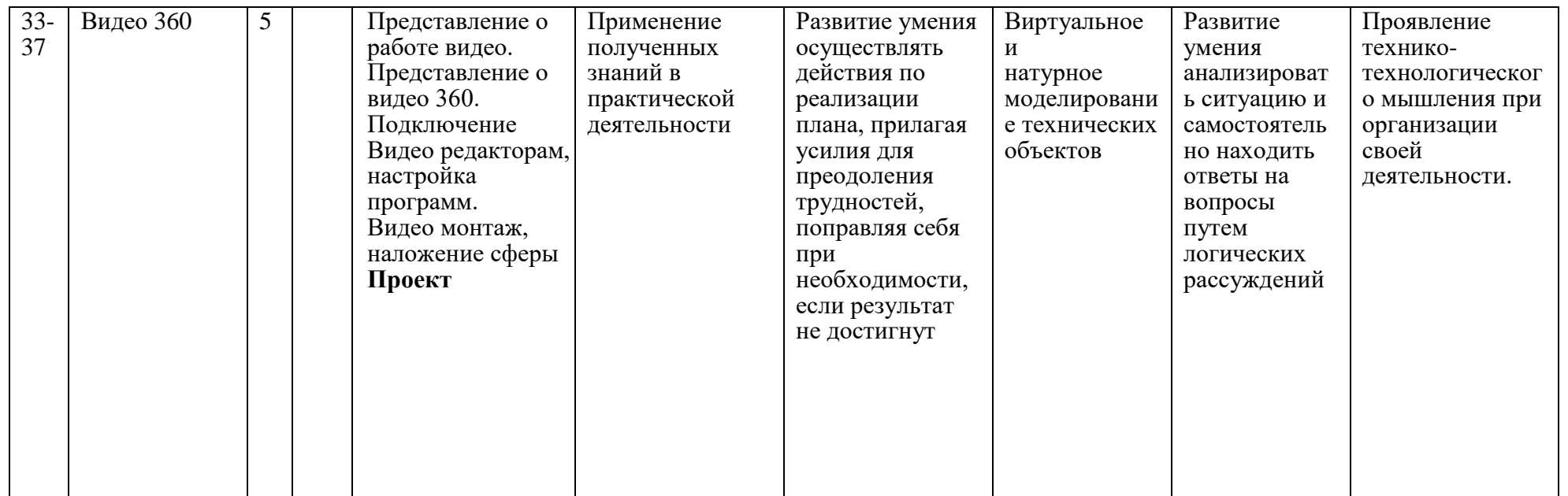

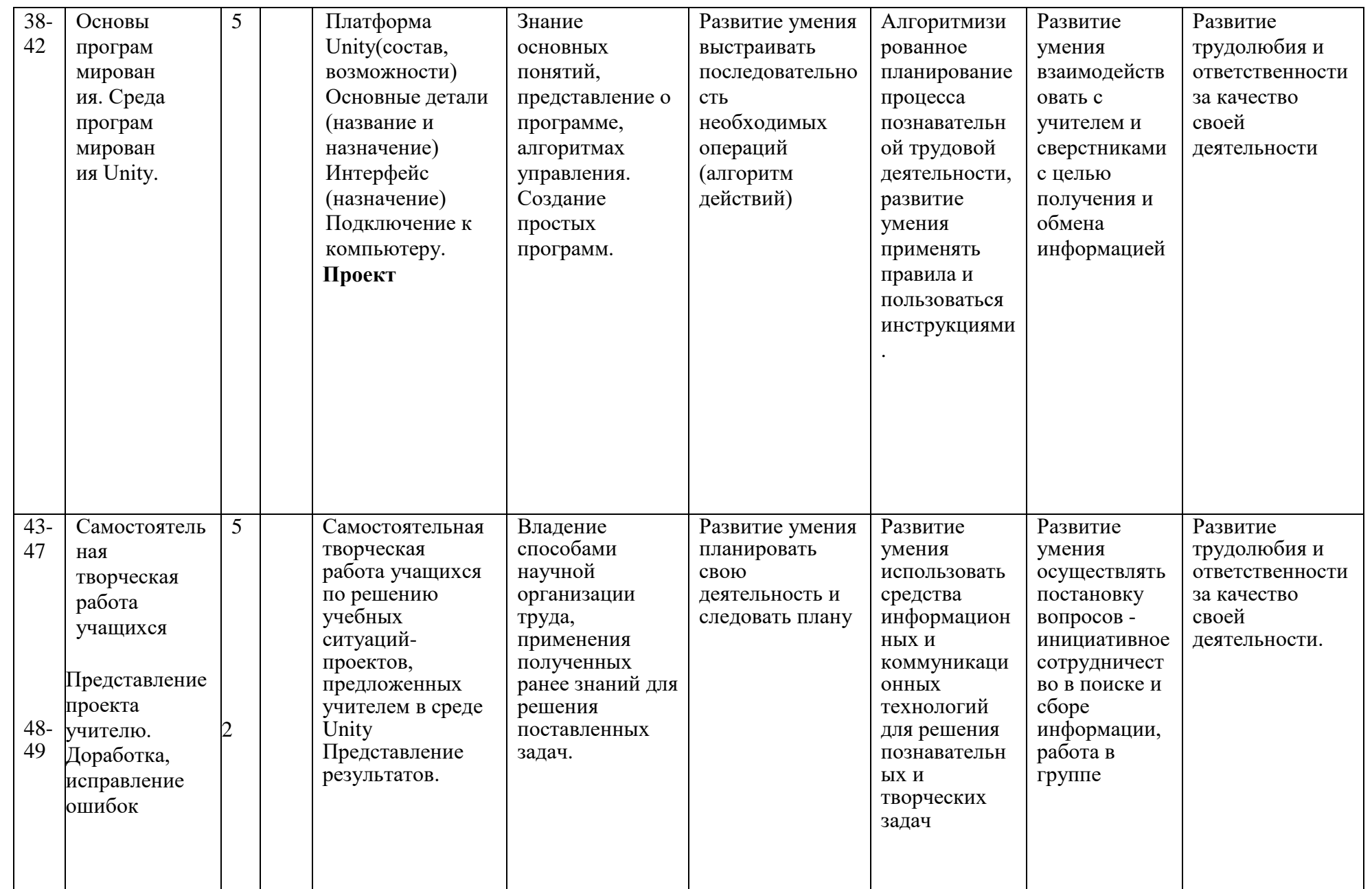

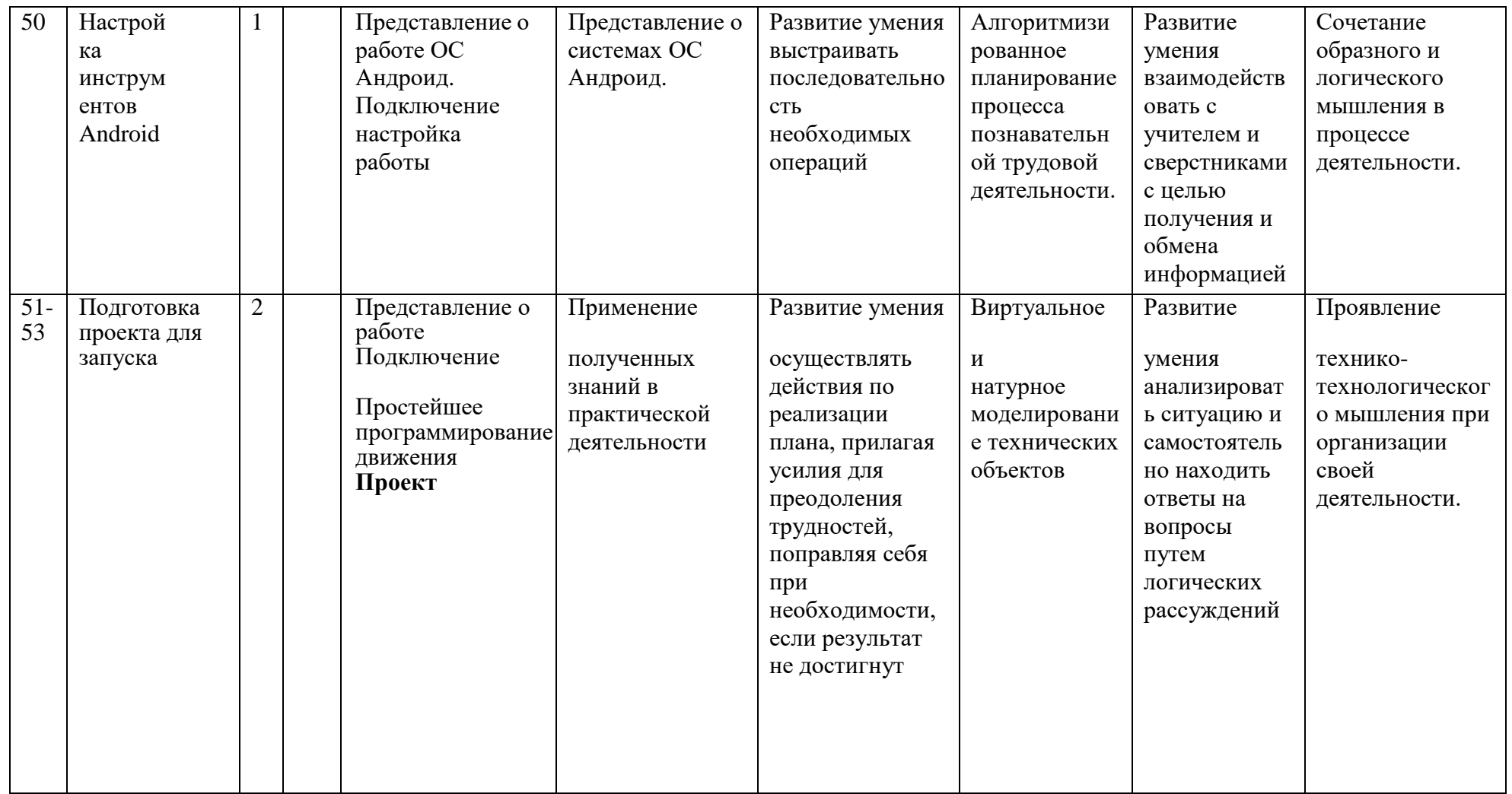

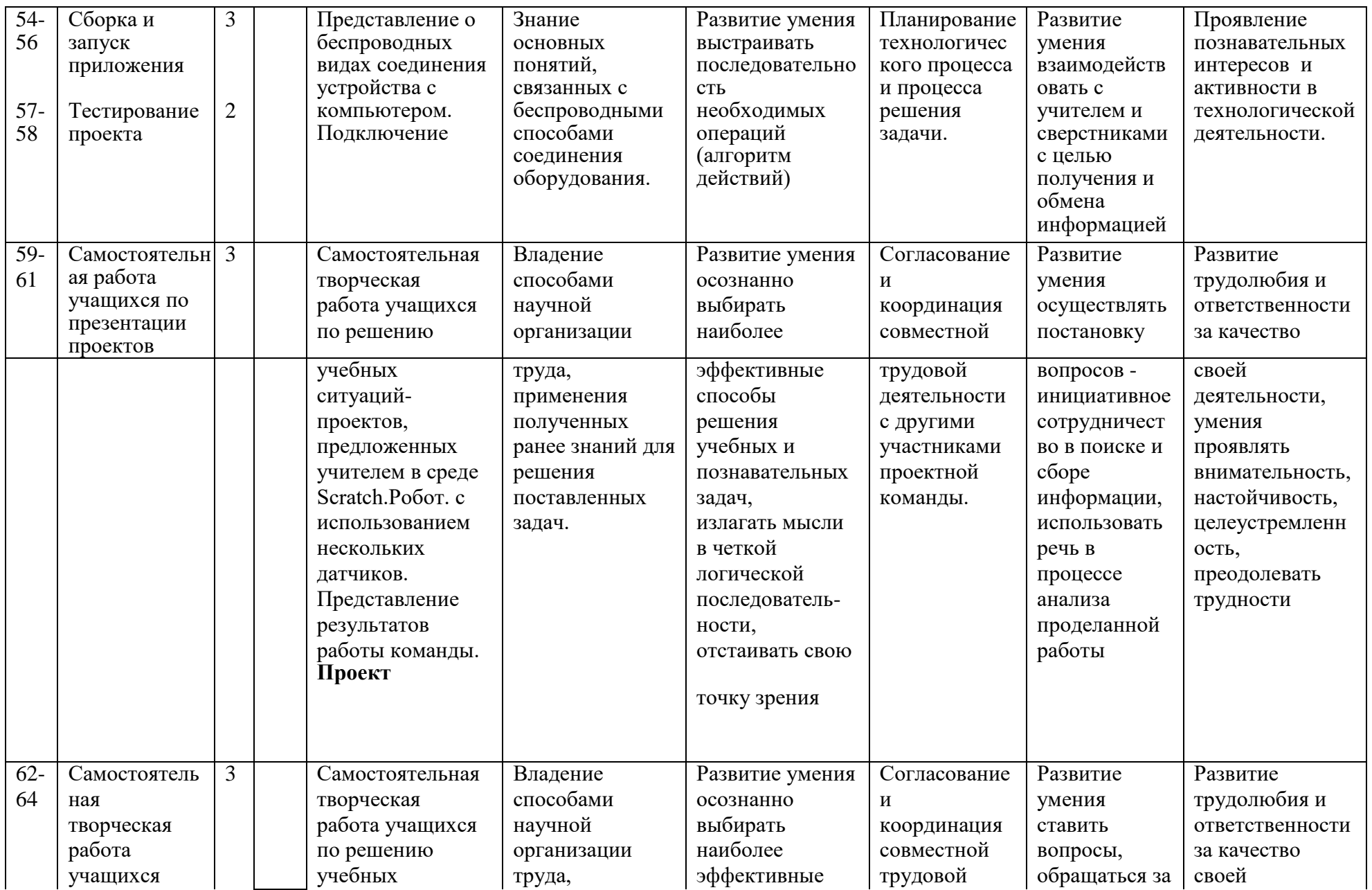

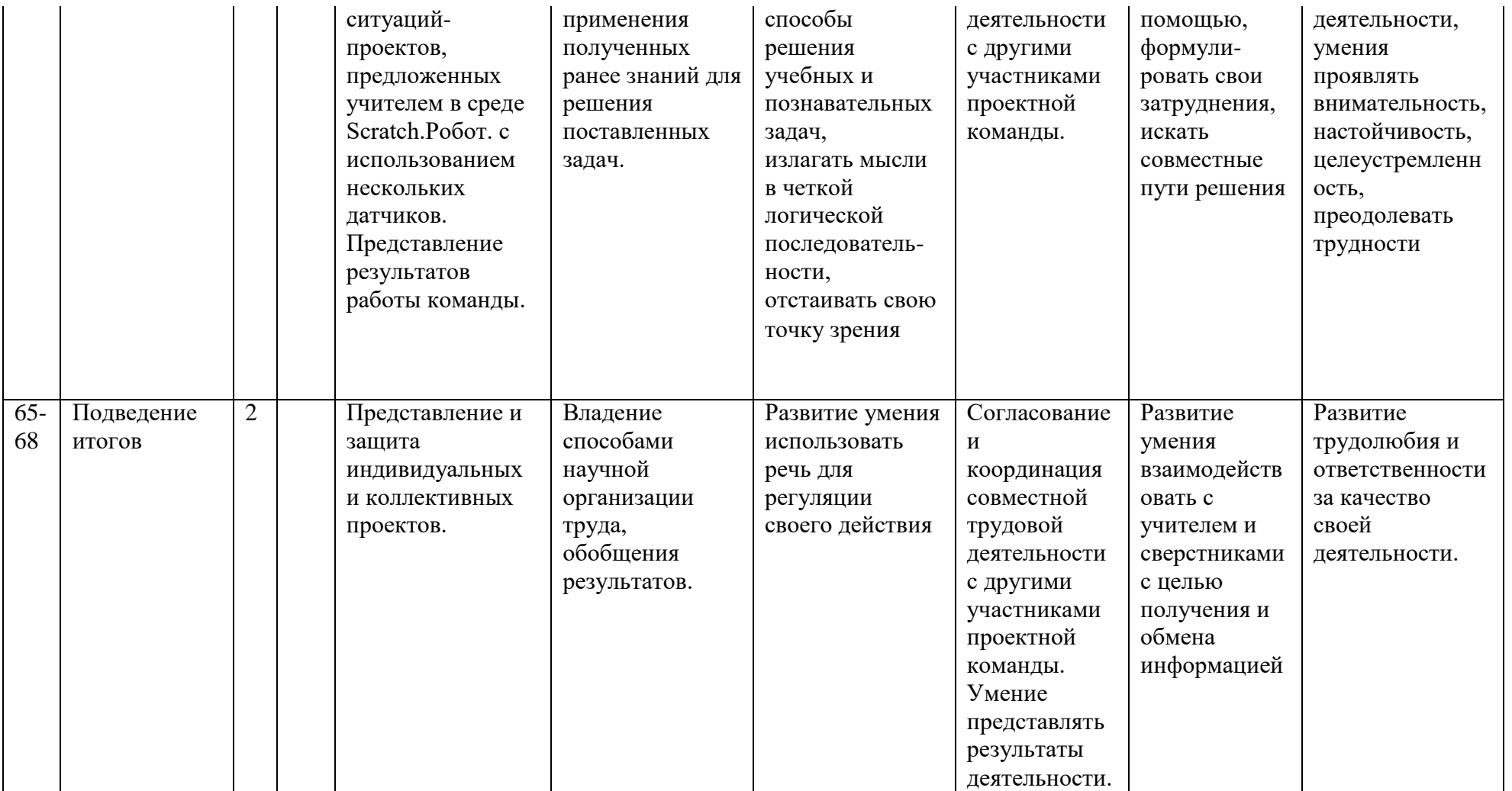

#### **Список литературы**

- 1. Методические рекомендации Digital-школа: использование технологии виртуальной реальности в проектировании цифровой образовательной среды / Ю. А. Куликов; Министерство общего и профессионального образования Свердловской области, Государственное автономное образовательное учреждение дополнительного профессионального образования Свердловской области «Институт развития образования», Нижнетагильский филиал: НТФ ГАОУ ДПО СО «ИРО», 2019. – 53 с.
- 2. Цифровая школа: образовательный портал [Электронный ресурс]. Режим доступа: [http://digitalschool.su](http://digitalschool.su/) (дата обращения: 20.03.2019)
- 3. Симоненко Н. Как VR-приложения помогают детям учиться: статья [Электронный ресурс]. Режим доступа: <https://lifehacker.ru/vr-prilozheniya-i-obuchenie/> (дата обращения: 20.03.2019)
- 4. Chris Woodford. Virtual reality. Что такое виртуальная реальность: свойства, классификация, оборудование: статья [Электронный ресурс]. Режим доступа: [https://tproger.ru/translations/vr](https://tproger.ru/translations/vr-explained/)[explained/](https://tproger.ru/translations/vr-explained/) (дата обращения: 21.03.2019)
- 5. Flight Simulator X : in Oculus Rift Virtual Reality: виртуальный стимулятор [Электронный ресурс]. Режим доступа: [https://www.youtube.com/watch?time\\_continue=2&v=HVdeE3qQZlw](https://www.youtube.com/watch?time_continue=2&v=HVdeE3qQZlw) (дата обращения: 21.03.2019)
- 6. Michael Wiebrands. Molecular Visualisation Tool: видеоматериал [Электронный ресурс]. Режим доступа: [https://www.youtube.com/watch?time\\_continue=171&v=Ihwcx0LhfyM](https://www.youtube.com/watch?time_continue=171&v=Ihwcx0LhfyM) (дата обращения: 22.03.2019)
- 7. How the da Vinci Surgical System Robot Works Explanation & Demonstration Christian Hospital: видеоматериал [Электронный ресурс] . Режим доступа: [https://www.youtube.com/watch?time\\_continue=94&v=DLj4ImsVkDQ](https://www.youtube.com/watch?time_continue=94&v=DLj4ImsVkDQ) (дата обращения: 22.03.2019)
- 8. VR modeling for architects ArchiSpace: видеоматериал [Электронный ресурс]. Режим доступа: [https://www.youtube.com/watch?time\\_continue=105&v=Jv6maQ\\_3p5k](https://www.youtube.com/watch?time_continue=105&v=Jv6maQ_3p5k) (дата обращения: 22.03.2019)
- 9. Судницкий В. Виртуальная реальность в образовании: статья [Электронный ресурс]. Режим доступа: <https://vrgeek.ru/obrazovanie-v-vr/> (дата обращения: 23.03.2019)
- 10. VR-приложения, которые помогут ребенку учиться: IT-школе СМАРТ [Электронный ресурс]. Режим доступа: <https://uaitsmart.com/vr-i-obrazovanie-detej> (дата обращения: 23.03.2019)<br>Google Expeditions: приложение [Электронный ресурс]. Реж
- 11. Google Expeditions: приложение [Электронный ресурс]. Режим доступа: <https://play.google.com/store/apps/details?id=com.google.vr.expeditions&hl=ru> (дата обращения: 23.03.2019)
- 12. Как проводить групповые видеотуры в приложении Google Expeditions: инструкция к приложению [Электронный ресурс]. Режим доступа: [https://support.google.com/edu/expeditions/answer/6335098?co=GENIE.Platform%3DAndroid&h](https://support.google.com/edu/expeditions/answer/6335098?co=GENIE.Platform%3DAndroid&hl=ru) [l=ru](https://support.google.com/edu/expeditions/answer/6335098?co=GENIE.Platform%3DAndroid&hl=ru) (дата обращения: 23.03.2019)
- 13. MEL Chemistry VR: приложение [Электронный ресурс]. Режим доступа: <https://play.google.com/store/apps/details?id=com.melscience.melchemistryvr> (дата обращения: 23.03.2019)
- 14. Tilt Brush: приложение [Электронный ресурс]. Режим доступа: [https://www.tiltbrush.com](https://www.tiltbrush.com/) (дата обращения: 23.03.2019)
- 15. InMind: приложение [Электронный ресурс]. Режим доступа: <https://play.google.com/store/apps/details?id=com.nivalvr.inmind> (дата обращения: 23.03.2019)
- 16. InCell: приложение [Электронный ресурс]. Режим доступа: <https://play.google.com/store/apps/details?id=com.nivalvr.incell> (дата обращения: 23.03.2019)
- 17. Apollo 11 VR: приложение [Электронный ресурс]. Режим доступа: <https://play.google.com/store/apps/details?id=com.ThomasKole.Apollo15VR> (дата обращения: 23.03.2019)
- 18. Titans of Space VR: приложение [Электронный ресурс]. Режим доступа: <https://play.google.com/store/apps/details?id=com.drashvr.titansofspacecb> (дата обращения: 23.03.2019)
- 19. Подробная инструкция на очки виртуальной реальности: видеоматериал [Электронный ресурс]. Режим доступа: [https://www.youtube.com/watch?time\\_continue=35&v=PeQJe3SWae4](https://www.youtube.com/watch?time_continue=35&v=PeQJe3SWae4) (дата

обращения: 23.03.2019)

- 20. Inside the Arctic in 360º: видеоматериал [Электронный ресурс]. Режим доступа: <https://www.youtube.com/watch?v=MVbOg8YEe28> (дата обращения: 24.03.2019)
- 21. Beyond the Map: видеоматериал [Электронный ресурс]. Режим доступа: [https://www.youtube.com/watch?time\\_continue=1&v=GsUa1i5QQ0g](https://www.youtube.com/watch?time_continue=1&v=GsUa1i5QQ0g) (дата обращения: 24.03.2019)
- 22. Путешествие на дно океана: видеоматериал [Электронный ресурс]. Режим доступа: <https://www.youtube.com/watch?v=CwZyx0dKOFc> (дата обращения: 24.03.2019)
- 23. Brachiosaurus / Giraffatitan Back to Life in Virtual Reality: видеоматериал [Электронный ресурс]. Режим доступа: <https://artsandculture.google.com/asset/TgGLC0RKKK6l9Q> (дата обращения: 24.03.2019)
- 24. Seeking Pluto's Frigid Heart: видеоматериал [Электронный ресурс]. Режим доступа: [https://www.youtube.com/watch?v=jIxQXGTl\\_mo](https://www.youtube.com/watch?v=jIxQXGTl_mo) (дата обращения: 24.03.2019)
- 25. Gorillas in the Congo: A Jump VR Video: видеоматериал [Электронный ресурс]. Режим доступа: [https://www.youtube.com/watch?time\\_continue=2&v=LMomKIt1uWA](https://www.youtube.com/watch?time_continue=2&v=LMomKIt1uWA) (дата обращения: 24.03.2019)
- 26. Great White Sharks 360 Video: видеоматериал [Электронный ресурс]. Режим доступа: https://www.youtube.com/watch?time\_continue= $1&&&&&&&\text{HNOT}$  feL27Y (дата обращения: 24.03.2019)
- 27. Государственный Эрмитаж, Часы "Павлин": видеоматериал [Электронный ресурс]. Режим доступа: [https://www.youtube.com/watch?time\\_continue=2&v=5bOkIdRkYug](https://www.youtube.com/watch?time_continue=2&v=5bOkIdRkYug) (дата обращения: 24.03.2019)
- 28. Конспект урока. Урок– путешествие по солнечной системе с применением приложения виртуальной реальности Titans of Space VR (астрономия 6 класс) [Электронный ресурс]. Режим доступа: [http://uchitelya.com/georgrafiya/88413-urok-puteshestvie-solnechnaya-sistema-i-planety](http://uchitelya.com/georgrafiya/88413-urok-puteshestvie-solnechnaya-sistema-i-planety-solnechnoy-sistemy-6-klass.html)[solnechnoy-sistemy-6-klass.html](http://uchitelya.com/georgrafiya/88413-urok-puteshestvie-solnechnaya-sistema-i-planety-solnechnoy-sistemy-6-klass.html) (дата обращения: 24.03.2019)
- 29. Конспект урока. Урок путешествие по дыхательной системе с применением панорамных изображений приложения Google Expeditions (биология 8 класс) [Электронный ресурс]. Режим доступа:
- 30. <https://открытыйурок.рф/статьи/591895/> (дата обращения: 24.03.2019)
- 31. Конспект урока. Урок путешествие «Вулканы» с применением технологии видео 360 (география 6 класс) [Электронный ресурс]. Режим доступа:
- 32. <https://multiurok.ru/files/otkrytyi-urok-po-ghieoghrafii-v-6-klassie-vulkany.html> (дата обращения: 24.03.2019)
- 33. Извержение вулкана: видеоматериал [Электронный ресурс]. Режим доступа: [https://www.youtube.com/watch?time\\_continue=122&v=1rXyGAySHTA](https://www.youtube.com/watch?time_continue=122&v=1rXyGAySHTA) (дата обращения: 24.03.2019)
- 34. Вулкан Ключевская Сопка: видеоматериал [Электронный ресурс]. Режим доступа: <https://www.youtube.com/watch?v=dhOMtP72o2Y> (дата обращения: 24.03.2019)
- 35. Долина Гейзеров: видеоматериал [Электронный ресурс]. Режим доступа: [https://www.youtube.com/watch?v=QScwYvKEu\\_Y](https://www.youtube.com/watch?v=QScwYvKEu_Y). (дата обращения: 24.03.2019)
- 36. Урок физики в радиотехническом колледже: видеоматериал [Электронный ресурс]. Режим доступа: <https://www.youtube.com/watch?v=tTRpTZ2NEdo> (дата обращения: 24.03.2019)
- 37. Урок астрономии в 4 классе с использованием очков виртуальной реальности: видеоматериал [Электронный ресурс]. Режим доступа: <https://www.youtube.com/watch?v=kyUyfDfPHgk&t=69s> (дата обращения: 24.03.2019)
- 38. Introducing CoSpaces: видеоматериал [Электронный ресурс]. Режим доступа: <https://www.youtube.com/watch?v=ZU9ZfUNU0t0> (дата обращения: 24.03.2019)
- 39. Make VR and AR in the classroom: инструкция [Электронный ресурс]. Режим доступа: <https://cospaces.io/edu/CoSpacesEdu-Marketing-Brochure.pdf> (дата обращения: 24.03.2019)
- 40. Галерея CoSpaces [Электронный ресурс]. Режим доступа: <https://edu.cospaces.io/Universe> (дата обращения: 25.03.2019)
- 41. CoSpaces Virtual Reality basics Tutorial: видеоматериал [Электронный ресурс]. Режим доступа: <https://www.youtube.com/watch?v=MVIcORMDkbo&t=214s> (дата обращения: 25.03.2019)
- 42. Getting Started with CoSpaces Edu: видеоматериал [Электронный ресурс]. Режим доступа: <https://www.youtube.com/watch?v=p3ClYgaH89k> (дата обращения: 25.03.2019)
- 43. Теста по теме «Признаки равенства треугольников» [Электронный ресурс]. Режим доступа:

<https://testedu.ru/test/matematika/7-klass/priznaki-ravenstva-treugolnikov-3.html> (дата обращения: 25.03.2019)

- 44. Программа Unity [Электронный ресурс]. Режим доступа: [https://unity3d.com](https://unity3d.com/) (дата обращения: 25.03.2019)
- 45. Cайт Unity Store [Электронный ресурс]. Режим доступа: <https://store.unity.com/ru> (дата обращения: 25.03.2019)
- 46. Cardboard SDK для Unity: приложение [Электронный ресурс]: Режим доступа: <https://github.com/gsssrao/gdg-codelab-vr-ar/blob/master/CardboardSDKForUnity.unitypackage> (дата обращения: 25.03.2019)
- 47. Настройка движения камеры виртуальной реальности: видеоматериал [Электронный ресурс]. Режим доступа: [https://www.youtube.com/watch?time\\_continue=1&v=1bGXS-PLC5c](https://www.youtube.com/watch?time_continue=1&v=1bGXS-PLC5c) (дата обращения: 25.03.2019)
- 48. Создание игры лабиринт с виртуальной реальностью на Unity: видеоматериал [Электронный ресурс]. Режим доступа: [https://www.youtube.com/watch?time\\_continue=558&v=Iehd4\\_wZens](https://www.youtube.com/watch?time_continue=558&v=Iehd4_wZens) (дата обращения: 25.03.2019)
- 49. Настройка управляющего луча CardboardReticle: видеоматериал [Электронный ресурс]. Режим доступа: [https://www.youtube.com/watch?time\\_continue=1&v=1bGXS-PLC5c](https://www.youtube.com/watch?time_continue=1&v=1bGXS-PLC5c) (дата обращения: 25.03.2019)
- 50. Java Development Kit (JDK): приложение [Электронный ресурс]. Режим доступа: <https://www.oracle.com/technetwork/java/javase/downloads/index.html> (дата обращения: 25.03.2019)
- 51. Android SDK: приложение [Электронный ресурс]. Режим доступа: <https://developer.android.com/studio/index.html#downloads> (дата обращения: 25.03.2019)
- 52. Настройка Android SDK: инструкция [Электронный ресурс]. Режим доступа: <https://metanit.com/java/android/1.7.php> (дата обращения: 25.03.2019)
- 53. Ракова М. Проект «Видео 360» позволяет расширить форматы проведения уроков в школе: статья в газете «Большая Москва» [Электронный ресурс]. Режим доступа: <https://school.moscow/news/183> (дата обращения: 25.03.2019)
- 54. [http://минобрнауки.рф/документы/543 -](http://минобрнауки.рф/%D0%B4%D0%BE%D0%BA%D1%83%D0%BC%D0%B5%D0%BD%D1%82%D1%8B/543) сайт Министерства образования и науки Российской Федерации/Федеральные государственные образовательные стандарты
- 55. [http://wiki.scratchduino.ru/wiki -](http://wiki.scratchduino.ru/wiki) обширный ресурс по использованию робоплатформы ScratchDuino. Содержит техническую документацию проекта, статьи по сборке и наладке системы.
- 56. <http://фгос-игра.рф/> сайт посвящен вопросам конструирования и робототехники по ФГОС
- 57.

# **Приложение 1. Анкета для обучающихся по результатам освоения программы**

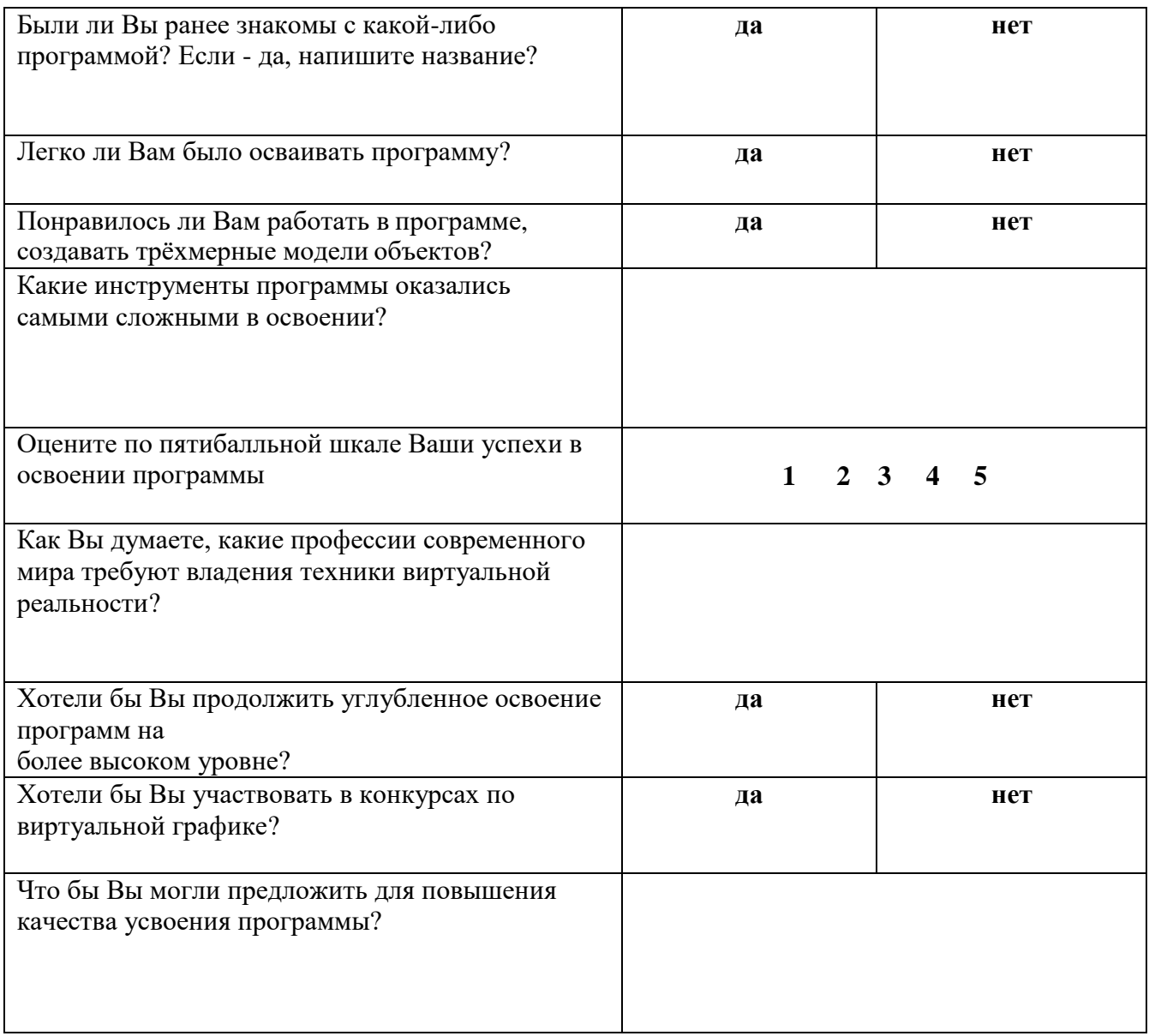

## **Приложение 2**

#### **Дневник педагогических наблюдений**

#### Обучающийся Программа

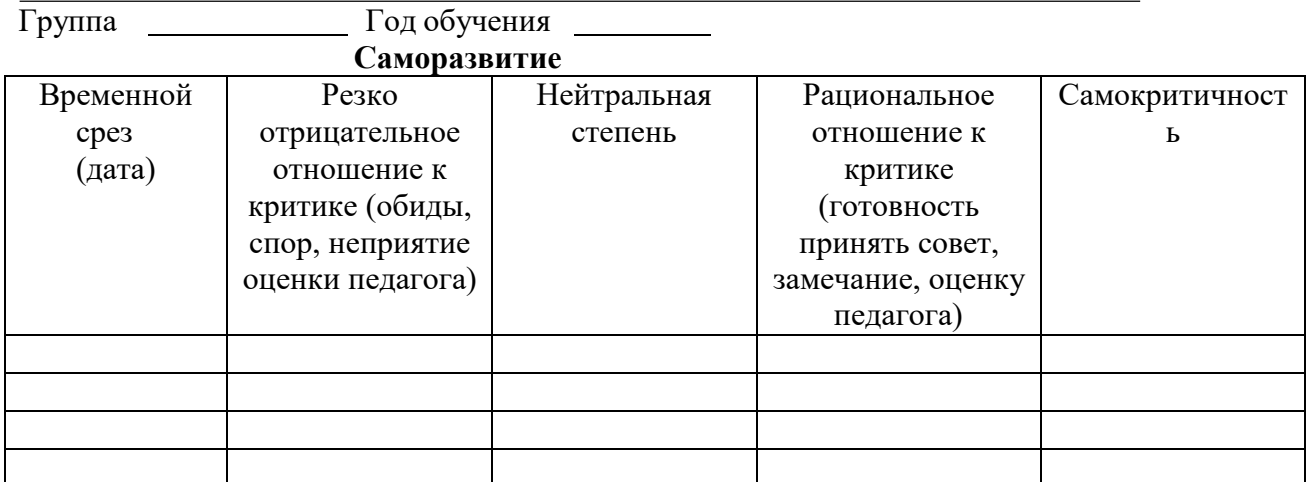

#### **Опыт творческой деятельности**

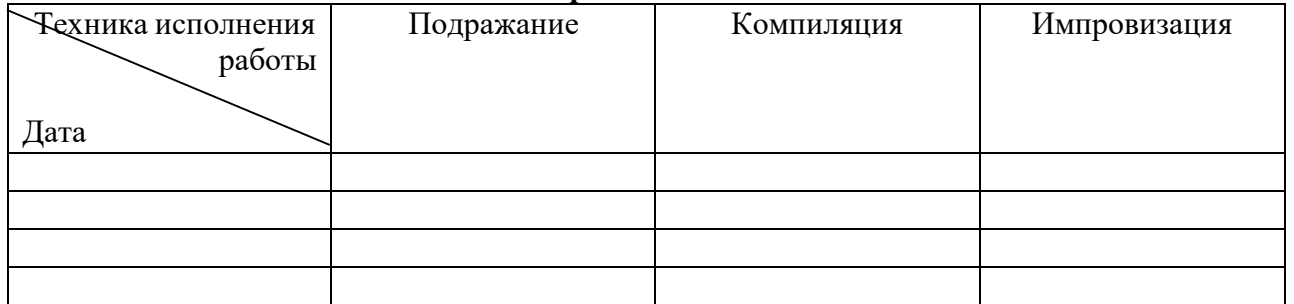

Варианты оценок:

неудовлетворительно 1 удовлетворительно 2 качественно 3 завершенность результата 4 безупречно 5

**Опыт эмоционально-ценностных отношений**

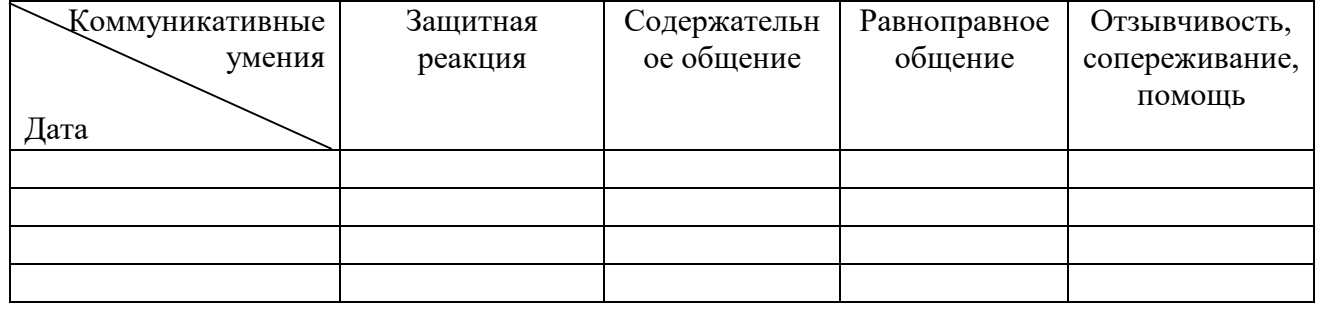

Варианты оценок:

негативные формы общения 0 отсутствие 1 низкий уровень 2 средний уровень 3 высокий уровень 4 позитивное лидерство 5